## **ATELIERS DESSIN PEINTURE**

**de l'Université du Temps Libre de Périgueux**

Cours animés par Patricia Delmas-Marsalet et Sylvie Marcillaud

Du **11** au **16 juin 2018 14H - 18H**

**Salle Floirat**

**Théâtre L'Odyssée Place Badinter Périgueux**

## EXPOSITIO

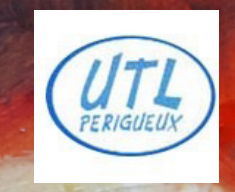

www.utlperigueux.org